## **GUJARAT TECHNOLOGICAL UNIVERSITY DIPLOMA ENGINEERING – SEMESTER- V EXAMINATION –Summer- 2019**

**Subject Code: 3350702 Date: 10-05-2019 Subject Name: Dynamic Web Page Development Time:** 02:30 PM to 05:00 PM **Total Marks:** 70 **Instructions: 1. Attempt all questions. 2. Make Suitable assumptions wherever necessary. 3. Figures to the right indicate full marks. 4. Use of programmable & Communication aids are strictly prohibited. 5. Use of only simple calculator is permitted in Mathematics. 6. English version is authentic.**  $Q.1$  Answer any seven out of ten. દશમાંથી કોઇપણ સાતના જવાબ આપો. **14** 1. Explain <video> tag of HTML. ૧. HTML નુ<video> ટેગ સમજવો. 2. Explain <marquee> tag of HTML. ૨. HTML નુ<marquee> ટેગ સમજવો. 3. List CSS Text properties. ૩. CSS ની ટેક્સ પ્રોપેટીસ લખો. 4. Explain <header> and <footer> tags of HTML. ૪. HTML ના <header> અને <footer> ટેગ સમજાવો. 5. Explain conditional operator in PHP. ૫. PHP મા કન્ડીસનલ ઓપેરેટર સમજાવો. 6. Explain settype() function. ૬. settype() ફાંકશન સમજાવો. 7. Explain mysql\_fetch\_rows() function. ૭. mysql\_fetch\_rows()ફન્કશન સમજાવો. 8. Explain basic difference among WAMP, XAMPP and LAMP server. ૮. WAMP, XAMPP અનેLAMP સવવર વચ્ચેનો મ ૂળ તફ વત સમજાવો. 9. Explain PHP constant. ૯. PHP કોનસ્ટન્ટ સમજાવો. 10. Explain following function: ceil(), checkdate() ૧૦. આપેલા કંકશન સમજાવો: ceil(), checkdate() **Q.2** (a) List input types of HTML 5.0. Explain any two. **03 પ્રશ્ન. ર** (અ) HTML 5.0 ન ઇનપ ૂટ ટ ઈપ લખો. કોઇ પણ બે સમજાવો. **૦૩** OR (a) Explain <datalist> and <keygen> with suitable example. **<sup>03</sup>** (અ) <datalist> અને <keygen> યોગ્ય ઉદ*દ*રણ સાથે સમજાવો. **૦૩ ૦**૩ (b) Explain any two string function. **03** (બ) કોઇ પણ બે સ્રીંગ ફાંકશન સમજાવો. **૦૩** OR

1/3

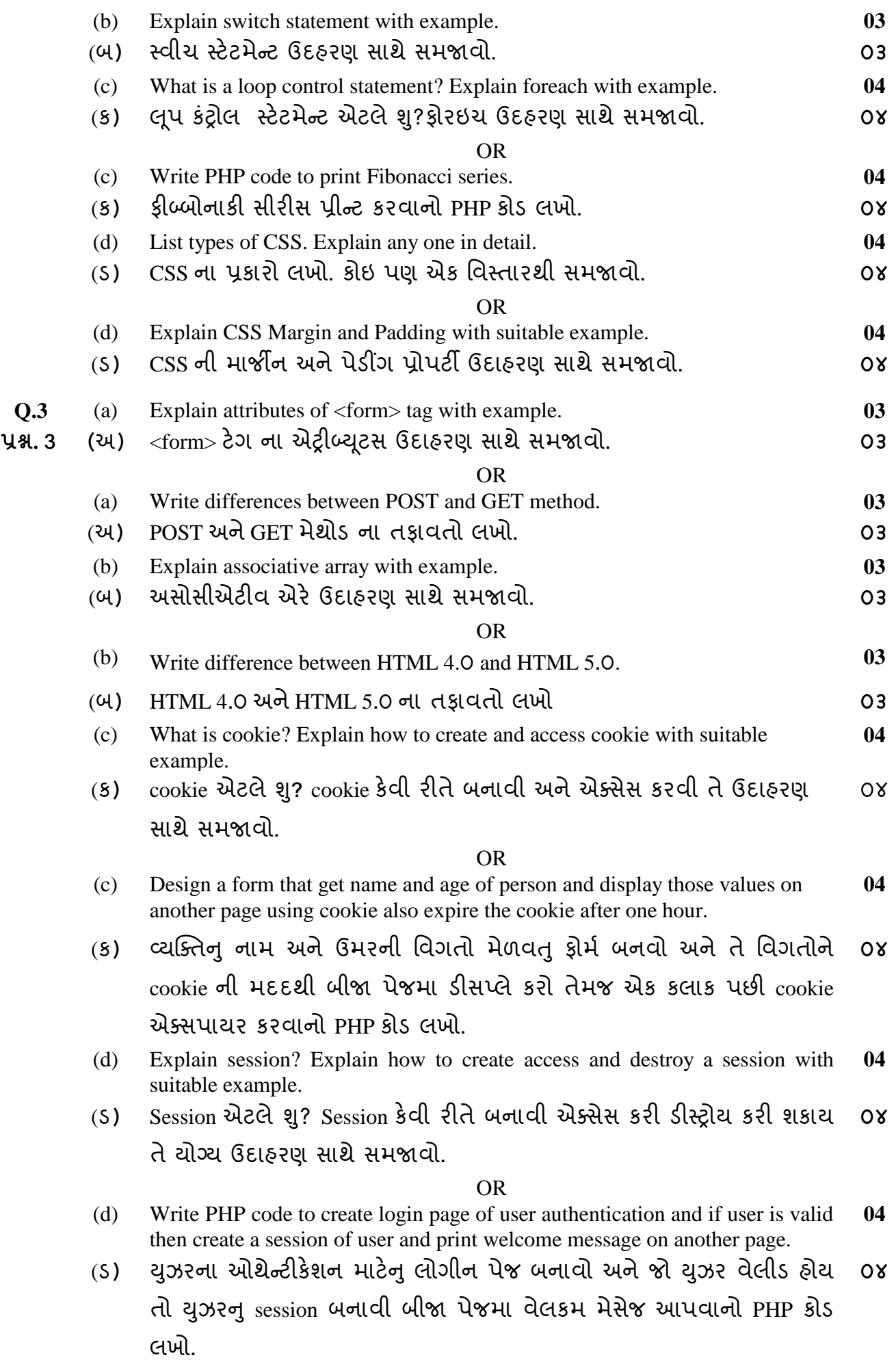

2/3

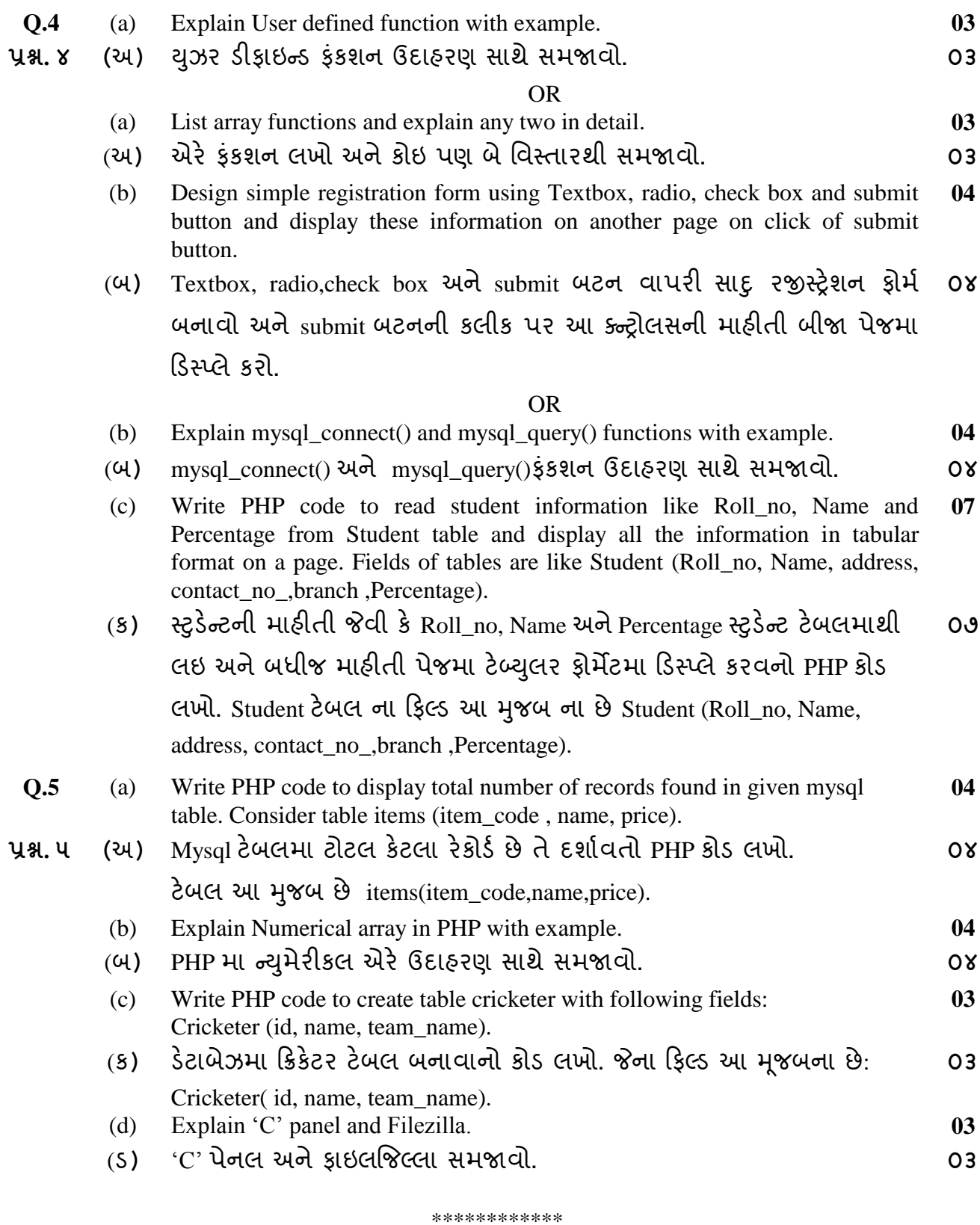